# <span id="page-0-0"></span>**2. [Kontrollanweisungen II](#page-0-0)**

Sichtbarkeit, Lokale Variablen, While-Anweisung, Do-Anweisung, Sprunganweisungen

#### **Sichtbarkeit**

```
Deklaration in einem Block ist ausserhalb des Blocks nicht "sichtbar".
int main ()
{
    {
        int i = 2;
    }
    std::cout << i; // Fehler: undeklarierter Name
    return 0;
}
```
#### **Sichtbarkeit**

main block

#### Deklaration in einem Block ist ausserhalb des Blocks nicht "sichtbar".

```
int main ()
{
    {
       int i = 2;
    }
    std::cout << i; // Fehler: undeklarierter Name
    return 0;
}
 block
    "Blickrichtung"
```
### **Kontrollanweisung definiert Block**

**}**

Kontrollanweisungen verhalten sich in diesem Zusammenhang wie Blöcke.

```
int main()
{
   for (unsigned int i = 0; i < 10; ++i)
       s += i;
   std::cout << i; // Fehler: undeklarierter Name
   return 0;
```
### **Kontrollanweisung definiert Block**

**}**

Kontrollanweisungen verhalten sich in diesem Zusammenhang wie Blöcke.

```
int main()
{
    for (unsigned int i = 0; i < 10; ++i)
       s += i;
   std::cout << i; // Fehler: undeklarierter Name
   return 0;
 block
```
### **Potenzieller G¨ultigkeitsbereich**

#### **Im Block**

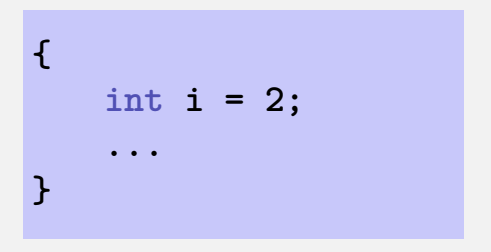

#### **Im Funktionsrumpf**

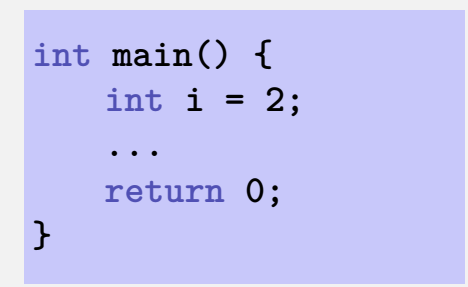

#### **In Kontrollanweisung**

for  $(\text{int } i = 0; i < 10; ++i)$   $\{s += i; ... \}$ 

#### **Potenzieller G¨ultigkeitsbereich**

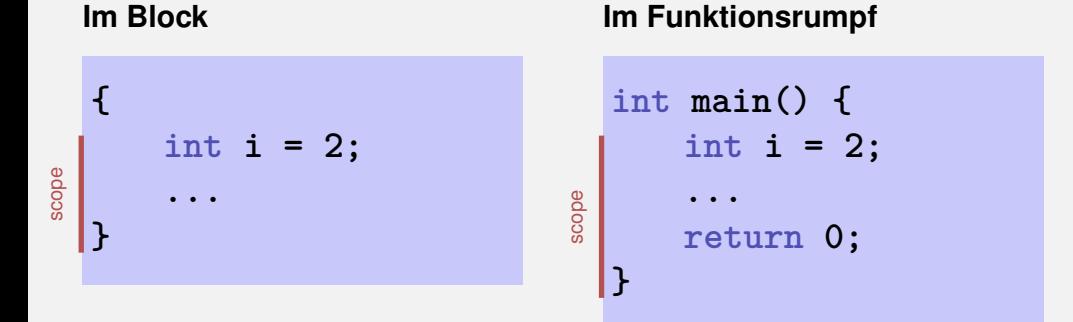

#### **In Kontrollanweisung**

**for ( int i = 0; i < 10; ++i) {s += i; ... }** scope

#### Gültigkeitsbereich

```
int \text{main}(){
   int i = 2;
   for (int i = 0; i < 5; ++i)// outputs 0, 1, 2, 3, 4std::count << i;\frac{1}{2} outputs 2
    std::count << i;
   return 0;
```
#### Potenzieller Gültigkeitsbereich

```
int \text{main}()int i = 2;
   for (int i = 0; i < 5; ++i)// outputs 0, 1, 2, 3, 4std::count << i;
    \frac{1}{2} outputs 2
    std::count << i:
   return 0;
```
#### Wirklicher Gültigkeitsbereich

```
int \text{main}()int i = 2;
  [for (int i = 0; i < 5; ++i)]// outputs 0, 1, 2, 3, 4std::count << i;\frac{1}{2} outputs 2
    std::count << i:
   return 0;
```
#### **Lokale Variablen**

**}**

```
int main()
{
   int i = 5;
   for (int j = 0; j < 5; ++j) {
       std::cout << ++i; // outputs
       int k = 2;
       std::cout << −−k; // outputs
   }
```
#### **Lokale Variablen**

**}**

```
int main()
{
   int i = 5;
   for (int j = 0; j < 5; ++j) {
       std::cout << ++i; // outputs 6, 7, 8, 9, 10
       int k = 2;
       std::cout << −−k; // outputs 1, 1, 1, 1, 1
   }
```
#### **Lokale Variablen**

```
int main()
{
   int i = 5;
   for (int j = 0; j < 5; ++j) {
       std::cout << ++i; // outputs
       int k = 2;
       std::cout << −−k; // outputs
   }
}
```
Lokale Variablen (Deklaration in einem Block) haben *automatische Speicherdauer*.

while ( condition ) statement

while ( condition ) statement

ist äquivalent zu

for  $($ ; condition;  $)$ statement

■ Bei for-Anweisung ist oft expression allein für den Fortschritt zuständig ("Zählschleife")

```
for (\text{unsigned int } i = 1; i \le n; ++i)s += i;
```
Bei **for**-Anweisung ist oft expression allein für den Fortschritt zuständig ("Zählschleife")

```
for (masingned int i = 1; i \le n; ++i)s += i;
```
Falls der Fortschritt nicht so einfach ist, kann **while** besser lesbar sein.

## **Beispiel: Die Collatz-Folge** (n ∈ N)

$$
\blacksquare n_0 = n
$$
\n
$$
\blacksquare n_i = \begin{cases} \frac{n_{i-1}}{2} & , \text{ falls } n_{i-1} \text{ gerade} \\ 3n_{i-1} + 1 & , \text{ falls } n_{i-1} \text{ ungerade} \end{cases}, i \ge 1.
$$

$$
\blacksquare \hspace{.2cm} n_0 = n \hspace{1cm} \overbrace{\hspace{.2cm} 1 \hspace{.5cm} 3n_{i-1}+1 \hspace{.5cm}, \hspace{.2cm} \text{falls} \hspace{.2cm} n_{i-1} \hspace{.0cm} \text{gerade} \hspace{.2cm} }, \hspace{.2cm} i \geq 1.
$$

 $n=5:5$ 

$$
\blacksquare \begin{array}{l} n_0=n \\ n_i=\begin{cases} \displaystyle\frac{n_{i-1}}{2} \qquad , \ \ \text{falls} \ n_{i-1} \ \text{gerade} \end{cases} \quad , \ i\geq 1. \end{array}
$$

 $n=5:5,16$ 

$$
\blacksquare \begin{array}{l} n_0=n \\ n_i=\begin{cases} \displaystyle\frac{n_{i-1}}{2} \qquad , \ \ \text{falls} \ n_{i-1} \ \text{gerade} \end{cases} \quad , \ i\geq 1. \end{array}
$$

 $n=5:5, 16, 8$ 

$$
\blacksquare \begin{array}{l} n_0=n \\ n_i=\begin{cases} \displaystyle\frac{n_{i-1}}{2} \qquad , \ \ \text{falls} \ n_{i-1} \ \text{gerade} \end{cases} \quad , \ i\geq 1. \end{array}
$$

 $n=5: 5, 16, 8, 4$ 

$$
\blacksquare n_0 = n
$$
\n
$$
\blacksquare n_i = \begin{cases} \frac{n_{i-1}}{2} & , \text{ falls } n_{i-1} \text{ gerade} \\ 3n_{i-1} + 1 & , \text{ falls } n_{i-1} \text{ ungerade} \end{cases}, i \ge 1.
$$

 $n=5: 5, 16, 8, 4, 2$ 

$$
\blacksquare \begin{array}{l} n_0=n \\ n_i=\begin{cases} \displaystyle\frac{n_{i-1}}{2} \qquad , \ \ \text{falls} \ n_{i-1} \ \text{gerade} \end{cases} \quad , \ i\geq 1. \end{array}
$$

n=5: 5, 16, 8, 4, 2, 1

$$
\blacksquare \begin{array}{l} n_0=n \\ n_i=\begin{cases} \displaystyle\frac{n_{i-1}}{2} \qquad , \ \ \text{falls} \ n_{i-1} \ \text{gerade} \end{cases} \quad , \ i\geq 1. \end{array}
$$

n=5: 5, 16, 8, 4, 2, 1, 4

$$
\blacksquare \begin{array}{l} n_0=n \\ \hline \rule{0pt}{2.2pt} n_i=\begin{cases} \frac{n_{i-1}}{2} \end{array} \end{array}, \text{ falls } n_{i-1} \text{ gerade} \end{array}, i\geq 1.
$$

n=5: 5, 16, 8, 4, 2, 1, 4, 2

$$
\blacksquare \begin{array}{l} n_0=n \\ \hline \rule{0pt}{2.2pt} n_i=\begin{cases} \frac{n_{i-1}}{2} \end{array} \end{array}, \text{ falls } n_{i-1} \text{ gerade} \end{array}, i\geq 1.
$$

n=5: 5, 16, 8, 4, 2, 1, 4, 2, 1

$$
\blacksquare \begin{array}{l} n_0=n \\ n_i=\begin{cases} \displaystyle\frac{n_{i-1}}{2} \qquad , \ \ \text{falls} \ n_{i-1} \ \text{gerade} \end{cases} \quad , \ i\geq 1. \end{array}
$$

n=5: 5, 16, 8, 4, 2, 1, 4, 2, 1, ... (Repetition bei 1)

#### **Die Collatz-Folge in** C++

```
// Input
std::cout << "Compute Collatz sequence, n =? ";
unsigned int n;
std::cin >> n;
```

```
// Iteration
while (n > 1) // stop when 1 reached
{
   if (n % 2 == 0) // n is even
      n = n / 2;
   else // n is odd
      n = 3 ∗ n + 1;
   std::cout << n << " ";
}
```
#### **Die Collatz-Folge in** C++

```
// Input
std::cout << "Compute Collatz sequence, n =? ";
unsigned int n;
std::cin >> n;
```

```
// Iteration
while (n > 1) // stop when 1 reached
{
   if (n % 2 == 0) // n is even
      n = n / 2;
   else // n is odd
     n = 3 ∗ n + 1;
   std::cout << n << " ";
}
```
#### **Die Collatz-Folge in** C++

#### $n = 27$ :

82, 41, 124, 62, 31, 94, 47, 142, 71, 214, 107, 322, 161, 484, 242, 121, 364, 182, 91, 274, 137, 412, 206, 103, 310, 155, 466, 233, 700, 350, 175, 526, 263, 790, 395, 1186, 593, 1780, 890, 445, 1336, 668, 334, 167, 502, 251, 754, 377, 1132, 566, 283, 850, 425, 1276, 638, 319, 958, 479, 1438, 719, 2158, 1079, 3238, 1619, 4858, 2429, 7288, 3644, 1822, 911, 2734, 1367, 4102, 2051, 6154, 3077, 9232, 4616, 2308, 1154, 577, 1732, 866, 433, 1300, 650, 325, 976, 488, 244, 122, 61, 184, 92, 46, 23, 70, 35, 106, 53, 160, 80, 40, 20, 10, 5, 16, 8, 4, 2, 1

### do Anweisung

do

statement while  $($  expression  $);$ 

### do Anweisung

 $d<sub>o</sub>$ statement while  $($  expression  $);$ 

ist äquivalent zu

statement while ( expression ) statement

#### **Beispiel Taschenrechner**

Summiere ganze Zahlen (bei 0 ist Schluss):

```
int a; // next input value
int s = 0; // sum of values so far
do {
   std::cout << "next number =? ";
   std::cin >> a;
   s += a;
   std::cout << "sum = " << s << "\langle n^n :} while (a != 0);
```
#### **Sprunganweisungen**

#### **break**;

**continue**;

#### Taschenrechner mit break

Summiere ganze Zahlen (bei 0 ist Schluss):

```
int a;
int s = 0;
do fstd:: cout << "next number =? ":
   std::cin \gg a;
    // irrelevant in letzter Iteration:
    s += a;
   std::cout << "sum = " << s << "\n":
\mathcal{F}while (a := 0);
```
### **Taschenrechner mit break**

Unterdrücke irrelevante Addition von 0:

```
int a;
int s = 0;
do {
   std::cout << "next number =? ";
   std::cin >> a;
   if (a == 0) break; // Abbruch in der Mitte
   s += a;
   std::cout << "sum = " << s << "\n";
} while (a != 0)
```
### **Taschenrechner mit break**

Äquivalent und noch etwas einfacher:

```
int a;
int s = 0;
for (;;) {
   std::cout << "next number =? ";
   std::cin >> a;
   if (a == 0) break; // Abbruch in der Mitte
   s += a;
   std::cout << "sum = " << s << "\n";
}
```
### **Taschenrechner mit continue**

```
Ignoriere alle negativen Eingaben:
for (;;)
{
   std::cout << "next number =? ";
   std::cin >> a;
    if (a < 0) continue; // springe zu }
    if (a == 0) break;
   s += a;
   std::cout << "sum = " << s << "\n";
}
```
Reihenfolge der (wiederholten) Ausführung von Anweisungen

Grundsätzlich von oben nach unten...

Reihenfolge der (wiederholten) Ausführung von Anweisungen

- Grundsätzlich von oben nach unten...
- $\blacksquare$  ... ausser in Auswahl- und Kontrollanweisungen

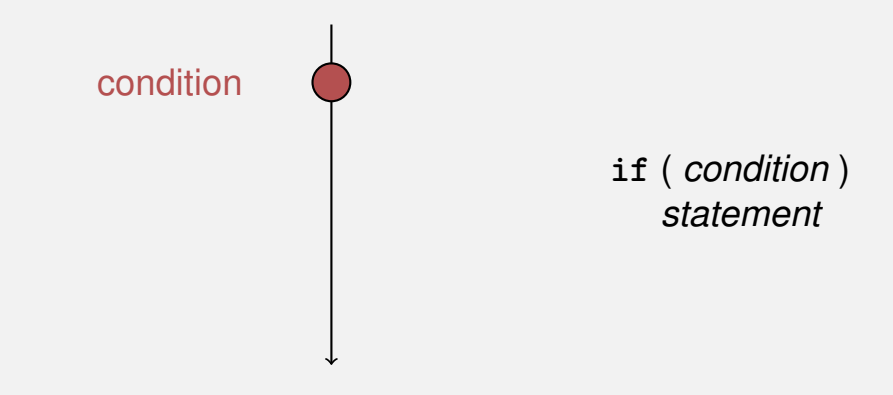

Reihenfolge der (wiederholten) Ausführung von Anweisungen

- Grundsätzlich von oben nach unten...
- **E.** ... ausser in Auswahl- und Kontrollanweisungen

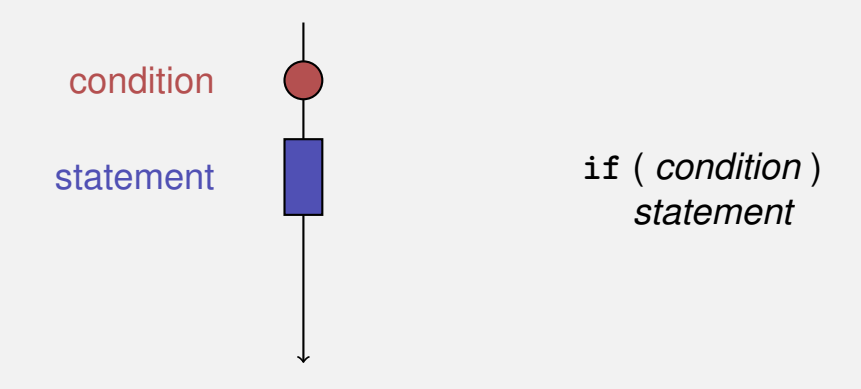

Reihenfolge der (wiederholten) Ausführung von Anweisungen

- Grundsätzlich von oben nach unten...
	- . . . ausser in Auswahl- und Kontrollanweisungen

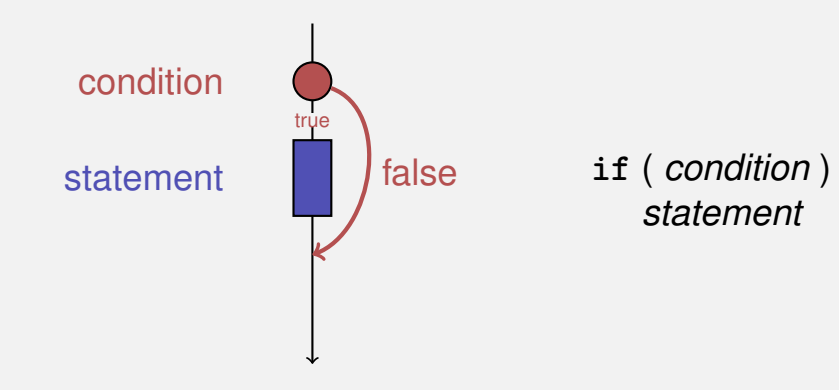

### **Kontrollfluss if else**

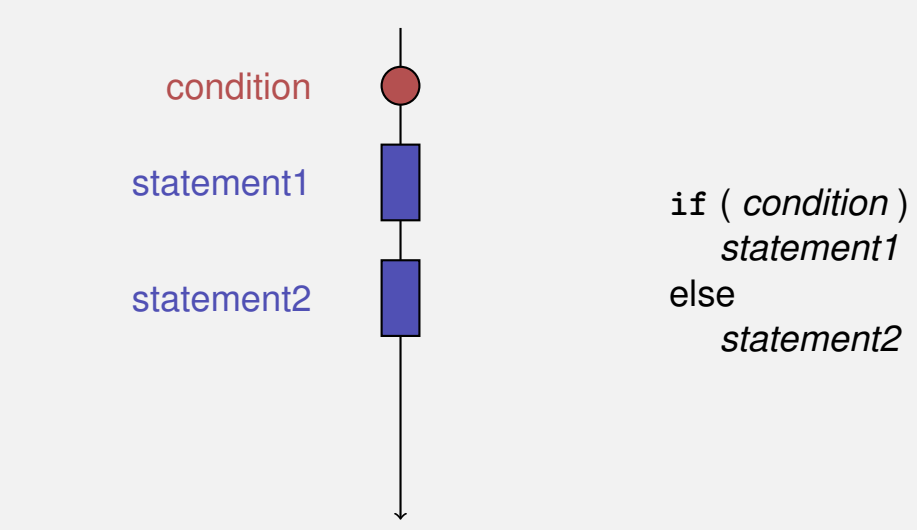

### **Kontrollfluss if else**

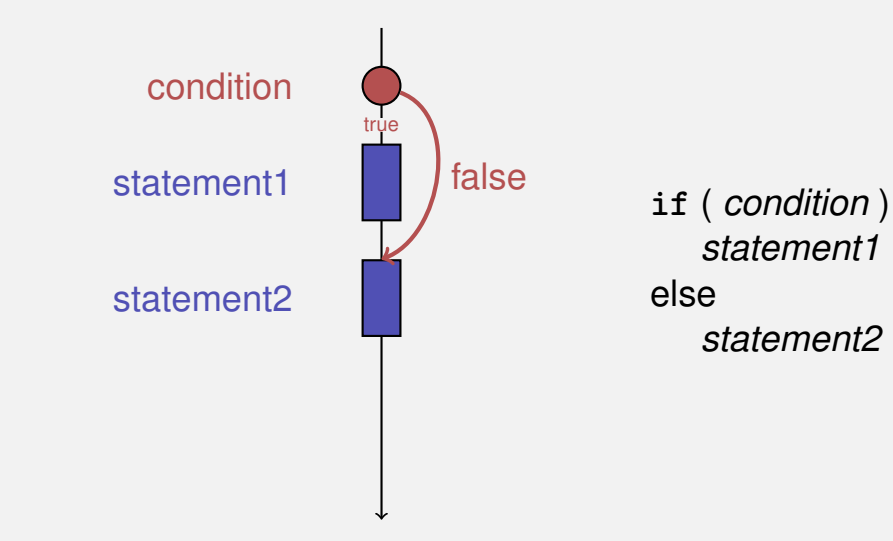

### **Kontrollfluss if else**

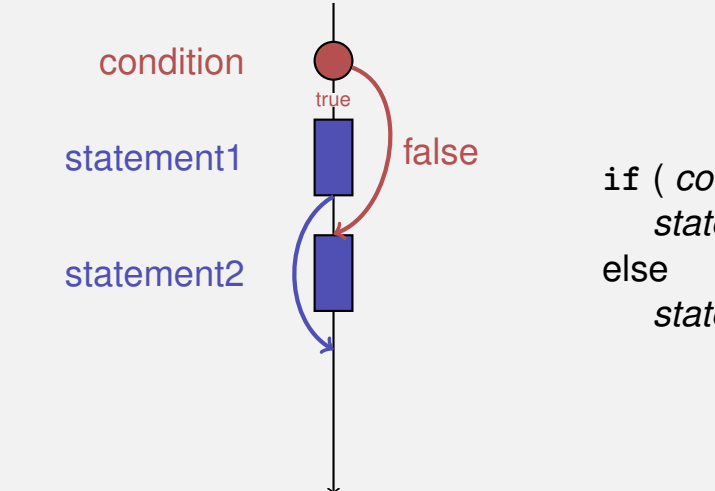

**if** ( *condition* ) *statement1 statement2*

## **Kontrollfluss for**

#### **for** ( *init statement condition* **;** *expression* ) *statement*

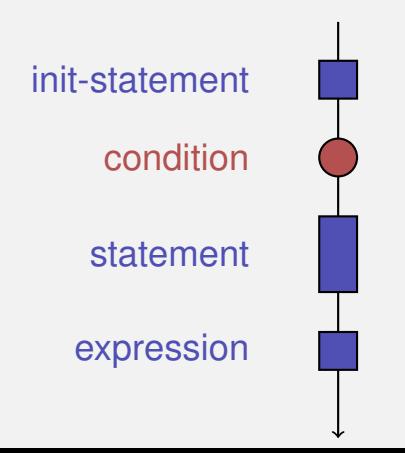

## **Kontrollfluss for**

#### **for** ( *init statement condition* **;** *expression* ) *statement*

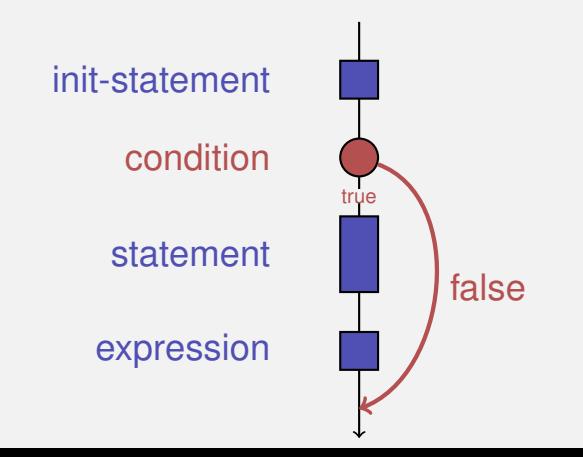

## **Kontrollfluss for**

**for** ( *init statement condition* **;** *expression* ) *statement*

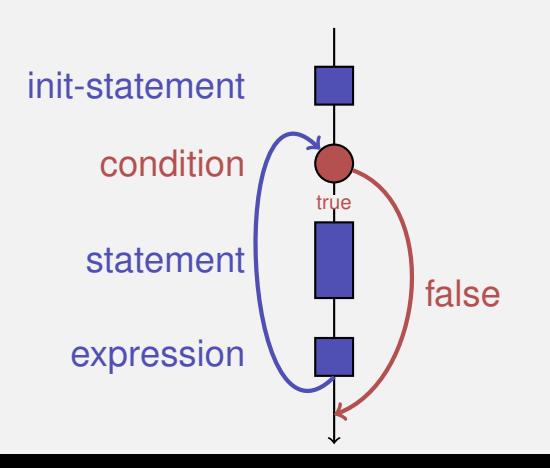

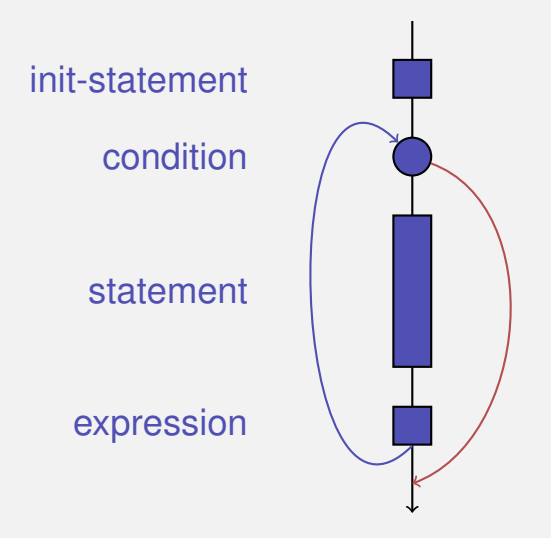

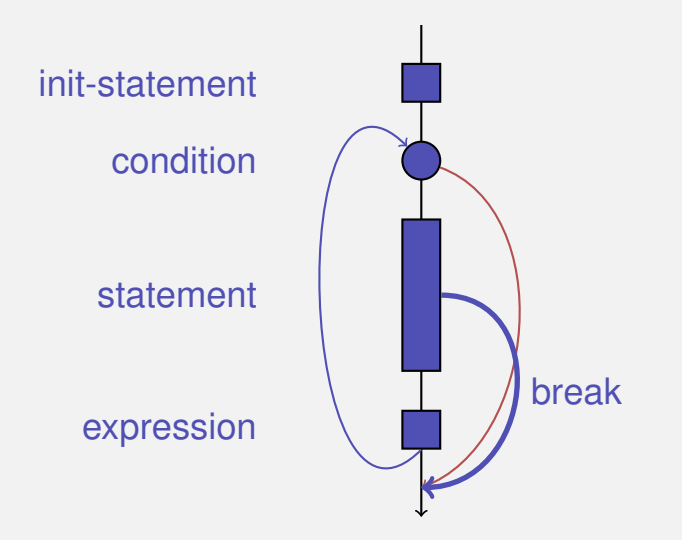

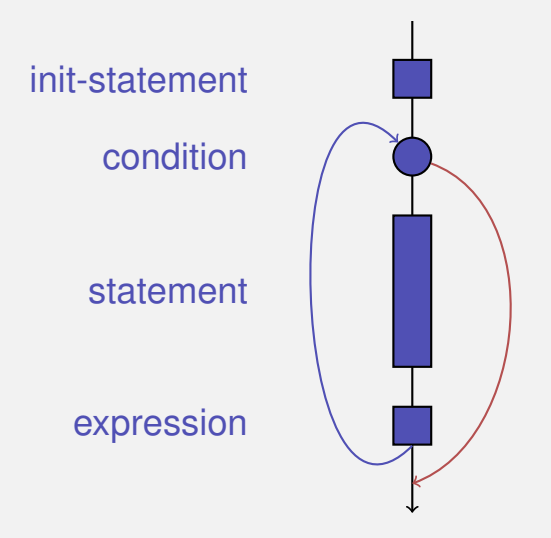

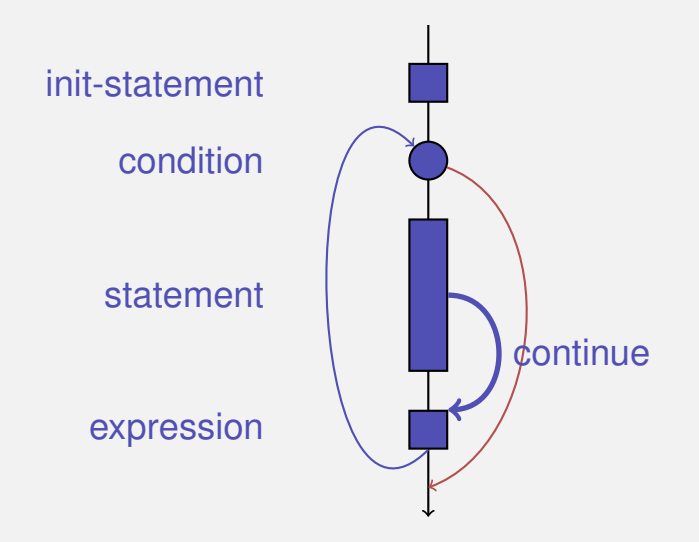

#### **Beobachtung**

Wir brauchen eigentlich nur **if**s und Sprünge an beliebige Stellen im Programm (**goto**).

#### **Beobachtung**

Wir brauchen eigentlich nur **if**s und Sprünge an beliebige Stellen im Programm (**goto**).

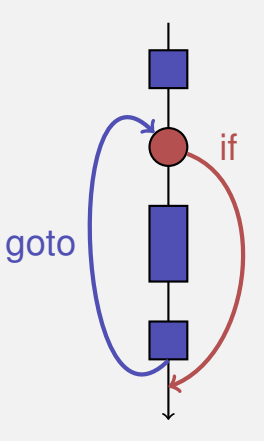

#### **Beobachtung**

Wir brauchen eigentlich nur **if**s und Sprünge an beliebige Stellen im Programm (**goto**).

Modelle:

**Maschinensprache** 

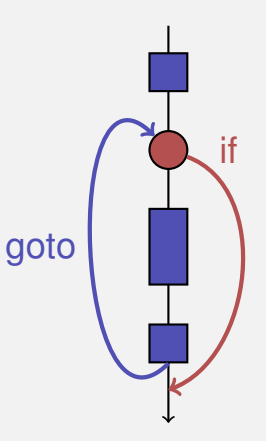

#### **Beobachtung**

Wir brauchen eigentlich nur **if**s und Sprünge an beliebige Stellen im Programm (**goto**).

#### Modelle:

- **Maschinensprache**
- Assembler ("höhere" Maschinensprache)

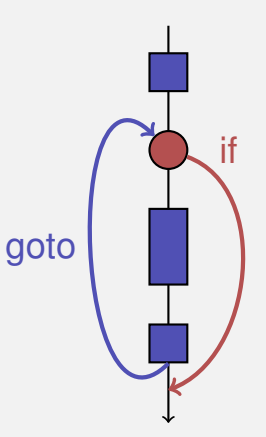

#### **Beobachtung**

Wir brauchen eigentlich nur **if**s und Sprünge an beliebige Stellen im Programm (**goto**).

### Modelle:

- **Maschinensprache**
- **Assembler ("höhere" Maschinensprache)**
- **BASIC, die erste Programmiersprache für** ein allgemeines Publikum (1964)

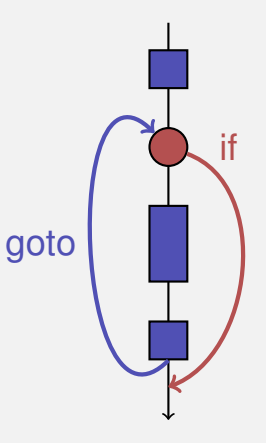

## **BASIC und die Home-Computer...**

...ermöglichten einer ganzen Generation von Jugendlichen das Programmieren.

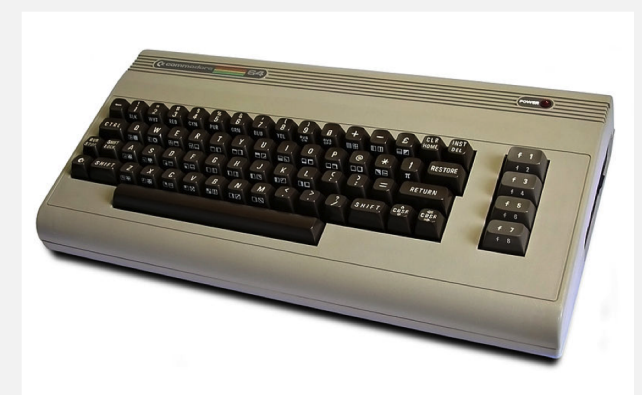

#### Home-Computer Commodore C64 (1982)

## **Spaghetti-Code mit goto**

Ausgabe aller Primzahlen mit der Programmiersprache BASIC

```
GN
      4 ค.ศ
   Мт¢М≯в» GOTO 70
```
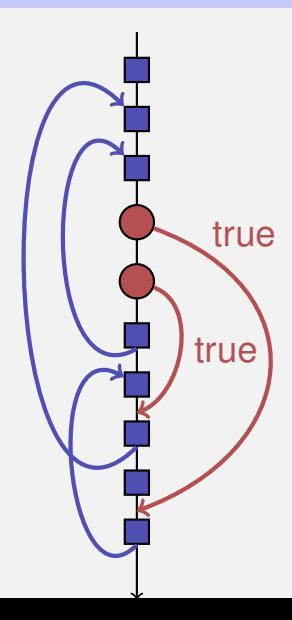

#### Ziele: Lesbarkeit, Prägnanz. Insbesondere

Ziele: Lesbarkeit, Prägnanz. Insbesondere

**Nenige Anweisungen** 

#### Ziele: Lesbarkeit, Prägnanz. Insbesondere

#### **Nenige Anweisungen**

**Nenige Zeilen Code** 

#### Ziele: Lesbarkeit, Prägnanz. Insbesondere

- **Nenige Anweisungen**
- **Nenige Zeilen Code**
- Einfacher Kontrollfluss

#### Ziele: Lesbarkeit, Prägnanz. Insbesondere

- **Nenige Anweisungen**
- **Nenige Zeilen Code**
- **Einfacher Kontrollfluss**
- **Einfache Ausdrücke**

Ziele: Lesbarkeit, Prägnanz. Insbesondere

- **Nenige Anweisungen**
- **Nenige Zeilen Code**
- **Einfacher Kontrollfluss**
- **Einfache Ausdrücke**

Ziele sind oft nicht gleichzeitig erreichbar.

Erster (korrekter) Versuch:

```
for (unsigned int i = 0; i < 100; ++i)
{
   if (i % 2 == 0)
       continue;
   std::cout << i << "\n";
}
```
*Weniger* Anweisungen, *weniger* Zeilen:

```
for (unsigned int i = 0; i < 100; ++i)
{
   if (i % 2 != 0)
       std::cout << i << "\n";
}
```
*Weniger* Anweisungen, *einfacherer* Kontrollfluss:

```
for (unsigned int i = 1; i < 100; i += 2)
       std::cout << i << "\n";
```
*Weniger* Anweisungen, *einfacherer* Kontrollfluss:

```
for (unsigned int i = 1; i < 100; i += 2)
       std::cout << i << "\n";
```
#### Das ist hier die "richtige" Iterationsanweisung!

### **Die switch-Anweisung**

**switch** (*condition) statement*

### **Die switch-Anweisung**

**switch** (*condition) statement*

```
int Note;
```
**}**

```
...
switch (Note) {
   case 6:
       std::cout << "super!";
       break;
   case 5:
       std::cout << "cool!";
       break;
   case 4:
       std::cout << "ok.";
       break;
   default:
       std::cout << "hmm...";
```
### **Die switch-Anweisung**

**switch** (*condition) statement*

### **switch** (*condition) statement*

- *condition*: Ausdruck, konvertierbar in einen integralem Typ
- *statement* : beliebige Anweisung, in welcher **case** und **default**-Marken erlaubt sind, **break** hat eine spezielle Bedeutung.

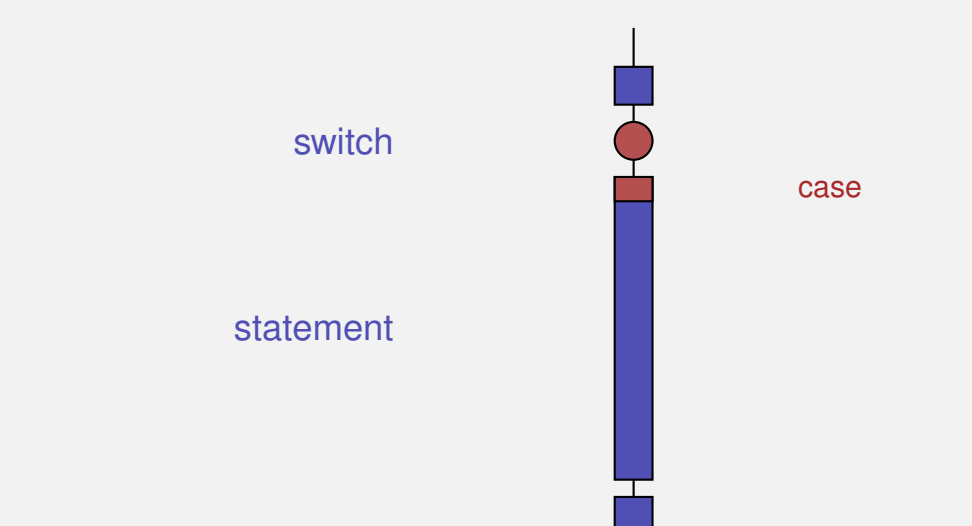

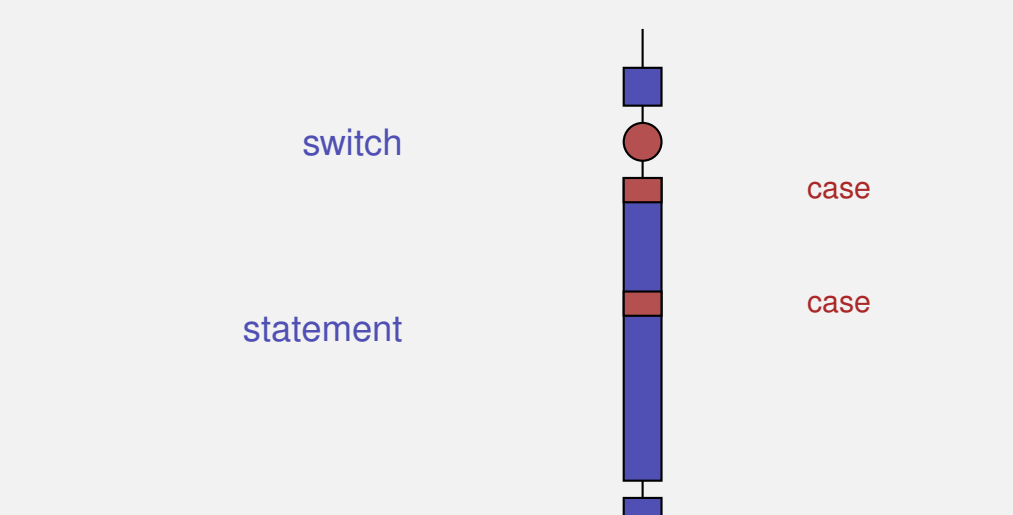

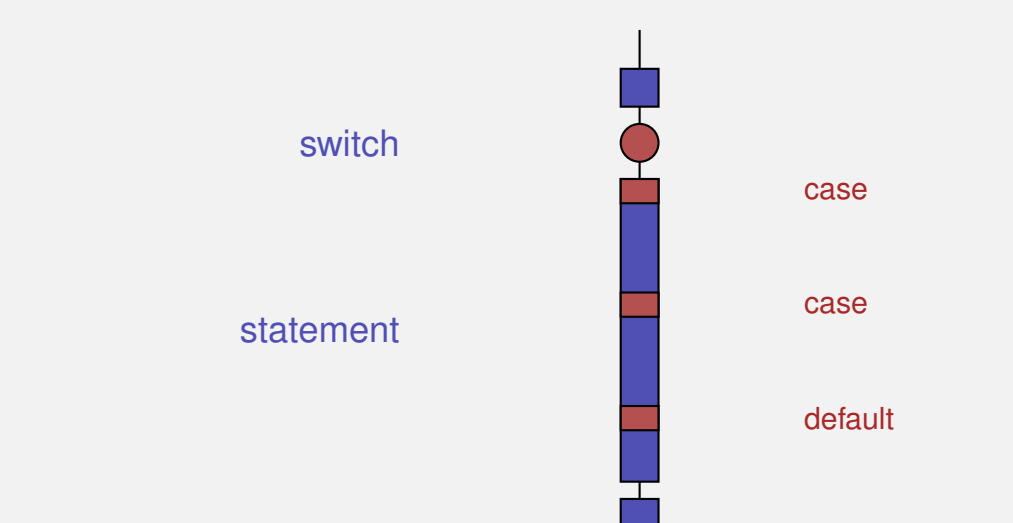

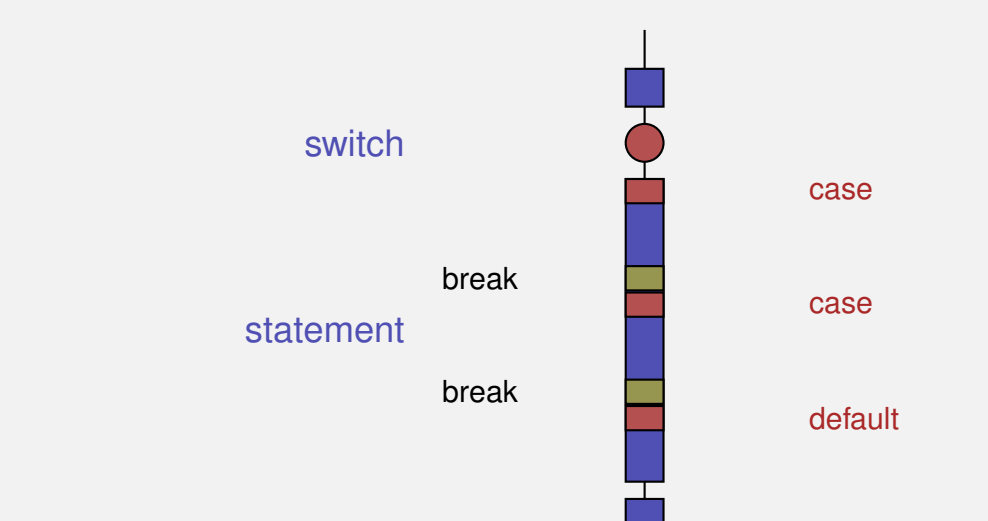

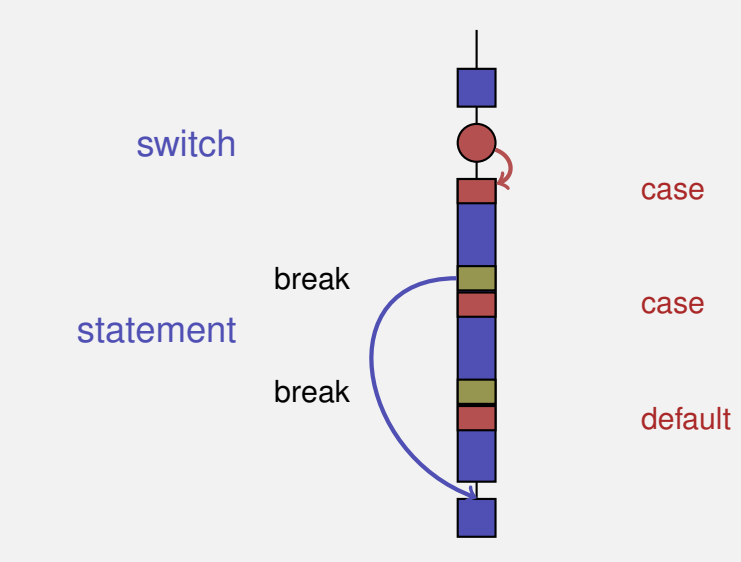

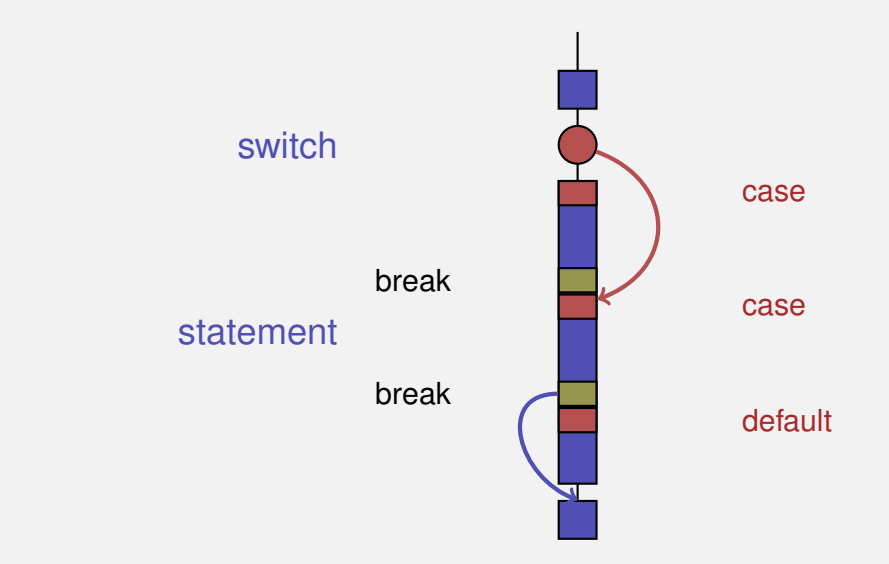

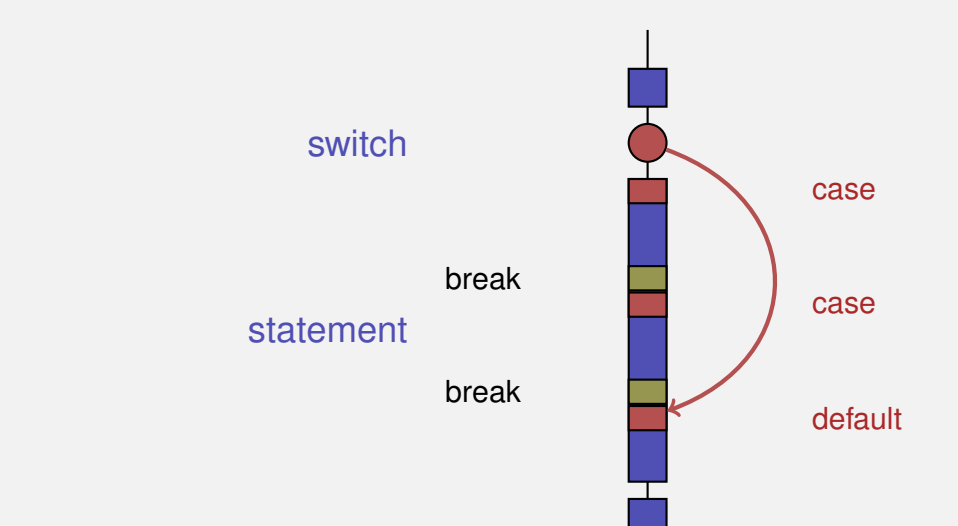

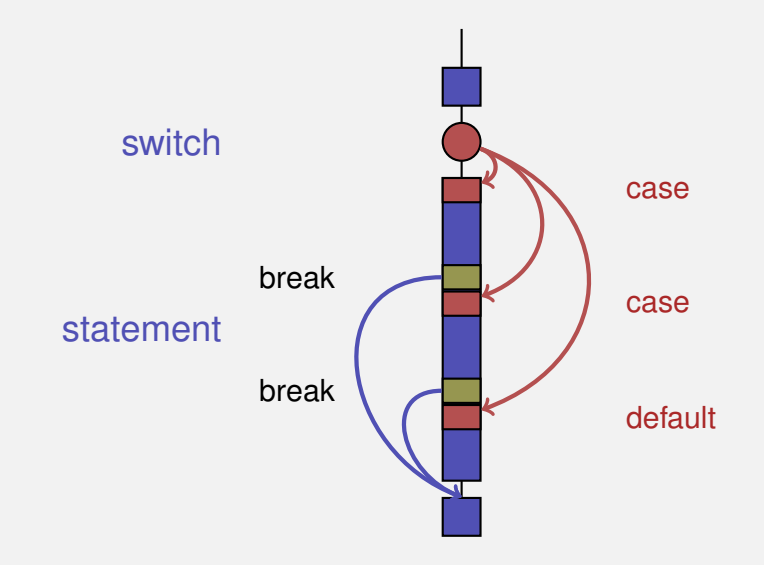

# <span id="page-82-0"></span>**3. [Fliesskommazahlen I](#page-82-0)**

Typen **float** und **double**; Gemischte Ausdrücke und Konversionen; Löcher im Wertebereich;

# **,,Richtig Rechnen"**

**// Input std::cout << "Temperature in degrees Celsius =? "; int celsius; std::cin >> celsius;**

**// Computation and output std::cout << celsius << " degrees Celsius are " << 9** ∗ **celsius / 5 + 32 << " degrees Fahrenheit.\\n";**

28 degrees Celsius are 82 degrees Fahrenheit.

# **,,Richtig Rechnen"**

**// Input std::cout << "Temperature in degrees Celsius =? "; int celsius; std::cin >> celsius;**

**// Computation and output std::cout << celsius << " degrees Celsius are " << 9** ∗ **celsius / 5 + 32 << " degrees Fahrenheit.\\n";**

28 degrees Celsius are 82 degrees Fahrenheit.

richtig wäre 82.4

# **,,Richtig Rechnen"**

**// Input std::cout << "Temperature in degrees Celsius =? "; float celsius; // Fliesskommazahlentyp std::cin >> celsius;**

**// Computation and output std::cout << celsius << " degrees Celsius are " << 9** ∗ **celsius / 5 + 32 << " degrees Fahrenheit.\\n";**

28 degrees Celsius are 82.4 degrees Fahrenheit.

- **feste Anzahl Vorkommastellen (z.B. 7)**
- **feste Anzahl Nachkommastellen (z.B. 3)**

### feste Anzahl Vorkommastellen (z.B. 7)

**feste Anzahl Nachkommastellen (z.B. 3)** 

### **82.4 = 0000082.400**

**F** feste Anzahl Vorkommastellen (z.B. 7) **F** feste Anzahl Nachkommastellen (z.B. 3)

### **82.4 = 0000082.400**

**Nachteile** 

■ Wertebereich wird *noch* kleiner als bei ganzen Zahlen.

**F** feste Anzahl Vorkommastellen (z.B. 7) **F** feste Anzahl Nachkommastellen (z.B. 3)

### **0.0824 = 0000000.082** dritte Stelle abgeschnitten

**Nachteile** 

Repräsentierbarkeit hängt von der Stelle des Kommas ab.

■ feste Anzahl signifikante Stellen (z.B. 10) **plus Position des Kommas** 

$$
82.4 = 824 \cdot 10^{-1}
$$

$$
0.0824 = 824 \cdot 10^{-4}
$$

■ Zahl ist *Signifikand* × 10<sup>Exponent</sup>

- feste Anzahl signifikante Stellen (z.B. 10)
- **plus Position des Kommas**

**82.4** =  $824 \cdot 10^{-1}$  $0.0824 = 824 \cdot 10^{-4}$ 

■ Zahl ist *Signifikand* × 10<sup>Exponent</sup>

■ feste Anzahl signifikante Stellen (z.B. 10) **plus Position des Kommas** 

**82.4** =  $824 \cdot 10^{-1}$  $0.0824 = 824 \cdot 10^{-4}$ 

■ Zahl ist *Signifikand* × 10<sup>*Exponent*</sup>

### ■ sind die fundamentalen C++ Typen für Fliesskommazahlen

- **approximieren den Körper der reellen Zahlen**  $(\mathbb{R}, +, \times)$  in der Mathematik
- haben grossen Wertebereich, ausreichend für viele Anwendungen (**double** hat mehr Stellen als **float**)
- sind auf vielen Rechnern sehr schnell

### ■ sind die fundamentalen C++ Typen für Fliesskommazahlen

### approximieren den Körper der reellen Zahlen  $(R, +, \times)$  in der Mathematik

- haben grossen Wertebereich, ausreichend für viele Anwendungen (**double** hat mehr Stellen als **float**)
- sind auf vielen Rechnern sehr schnell
- sind die fundamentalen C++ Typen für Fliesskommazahlen
- **approximieren den Körper der reellen Zahlen**  $(\mathbb{R}, +, \times)$  in der Mathematik
- haben grossen Wertebereich, ausreichend für viele Anwendungen (**double** hat mehr Stellen als **float**)

■ sind auf vielen Rechnern sehr schnell

- sind die fundamentalen C++ Typen für Fliesskommazahlen
- **approximieren den Körper der reellen Zahlen**  $(R, +, \times)$  in der Mathematik
- haben grossen Wertebereich, ausreichend für viele Anwendungen (**double** hat mehr Stellen als **float**)
- sind auf vielen Rechnern sehr schnell

Wie bei **int**, aber . . .

- Divisionsoperator / modelliert "echte" (reelle, nicht ganzzahlige) Division
- Keine Modulo-Operatoren **%** oder **%=**

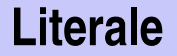

#### unterscheiden sich von Ganzzahlliteralen

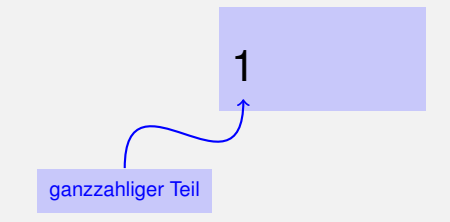

unterscheiden sich von Ganzzahlliteralen durch Angabe von

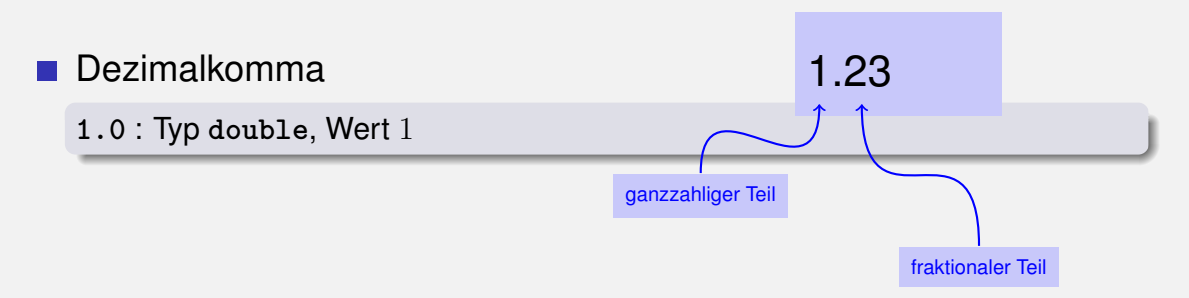

unterscheiden sich von Ganzzahlliteralen durch Angabe von

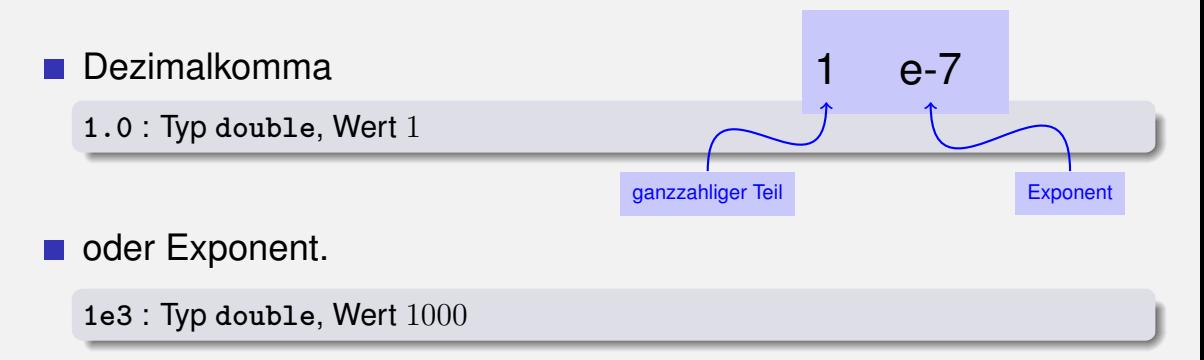

unterscheiden sich von Ganzzahlliteralen durch Angabe von

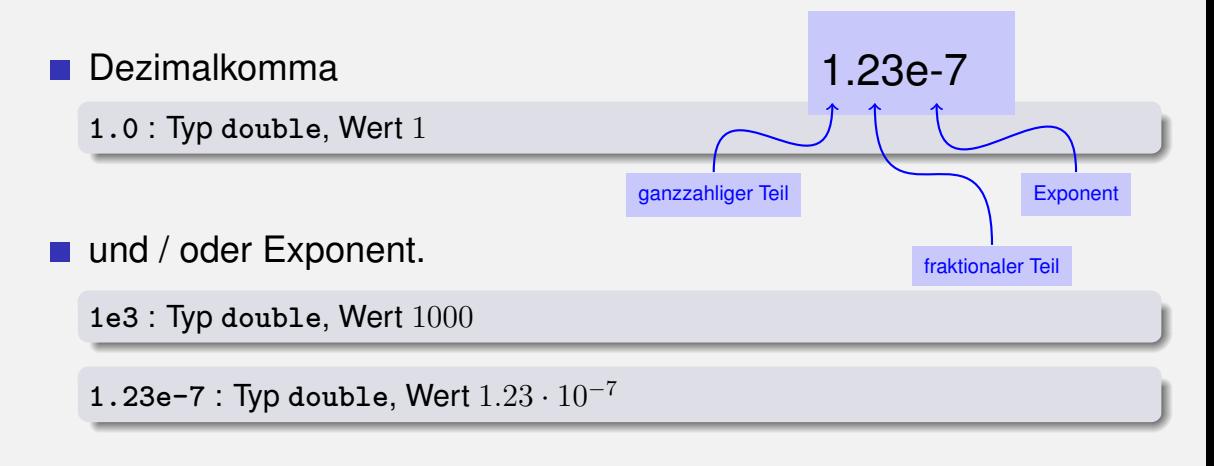

unterscheiden sich von Ganzzahlliteralen durch Angabe von

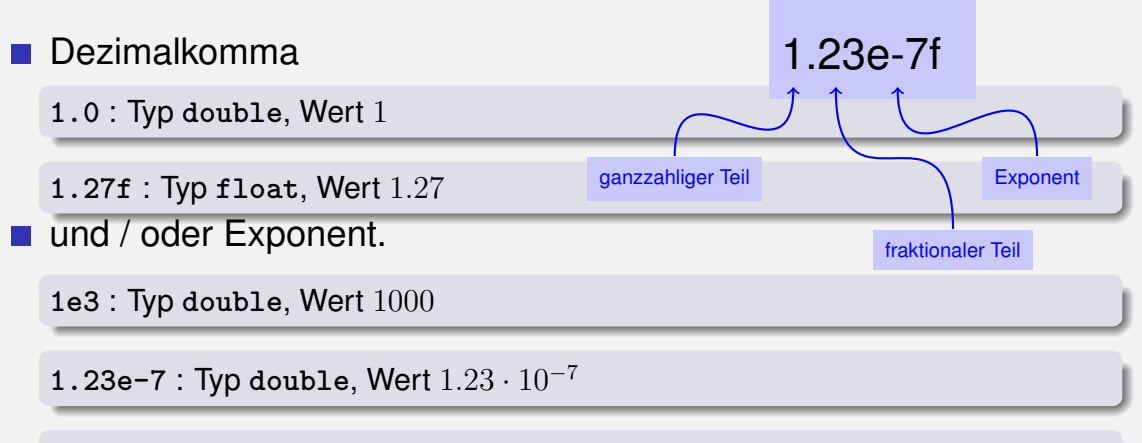

**1.23e-7f** : Typ **float**, Wert 1.23 · 10<sup>−</sup><sup>7</sup>

#### Approximation der Euler-Zahl

$$
e = \sum_{i=0}^{\infty} \frac{1}{i!} \approx 2.71828\dots
$$

mittels der ersten 10 Terme.

### **Rechnen mit float: Eulersche Zahl**

```
// values for term i, initialized for i = 0
float t = 1.0f; // 1/i!
float e = 1.0f; // i-th approximation of e
```

```
std::cout << "Approximating the Euler number... \n";
// steps 1,...,n
for (unsigned int i = 1; i < 10; ++i)
{
   t /= i; // 1/(i−1)! −> 1/i!
   e += t;
   std::cout << "Value after term " << i << ": "
                                    << e << "\n";
```
### **Rechnen mit float: Eulersche Zahl**

**// values for term i, initialized for i = 0 float t = 1.0f; // 1/i! float e = 1.0f; // i**−**th approximation of e**

```
std::cout << "Approximating the Euler number... \n";
// steps 1,...,n
for (unsigned int i = 1; i < 10; ++i)
{
   t /= i; // 1/(i−1)! −> 1/i!
   e += t;
   std::cout << "Value after term " << i << ": "
                                    << e << "\n";
```
### **Rechnen mit float: Eulersche Zahl**

**Value after term 1: 2 Value after term 2: 2.5 Value after term 3: 2.66667 Value after term 4: 2.70833 Value after term 5: 2.71667 Value after term 6: 2.71806 Value after term 7: 2.71825 Value after term 8: 2.71828 Value after term 9: 2.71828**

# **Gemischte Ausdr¨ucke, Konversion**

### **Fliesskommazahlen sind allgemeiner als ganzzahlige Typen.** In gemischten Ausdrücken werden ganze Zahlen zu Fliesskommazahlen konvertiert.
#### **Fliesskommazahlen sind allgemeiner als ganzzahlige Typen.**

#### In gemischten Ausdrücken werden ganze Zahlen zu Fliesskommazahlen konvertiert.

**Fliesskommazahlen sind allgemeiner als ganzzahlige Typen.** In gemischten Ausdrücken werden ganze Zahlen zu Fliesskommazahlen konvertiert.

### **9 \* celsius / 5 + 32**

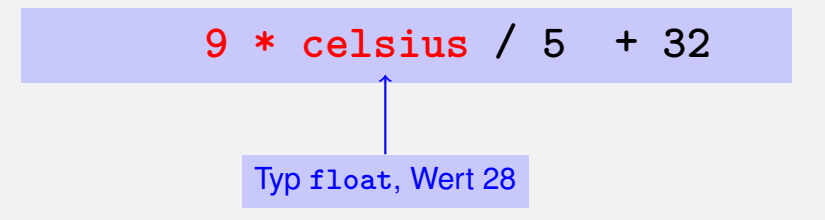

**Fliesskommazahlen sind allgemeiner als ganzzahlige Typen.** In gemischten Ausdrücken werden ganze Zahlen zu Fliesskommazahlen konvertiert.

### **9 \* 28.0f / 5 + 32**

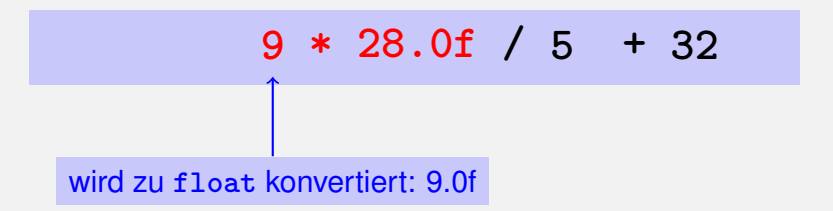

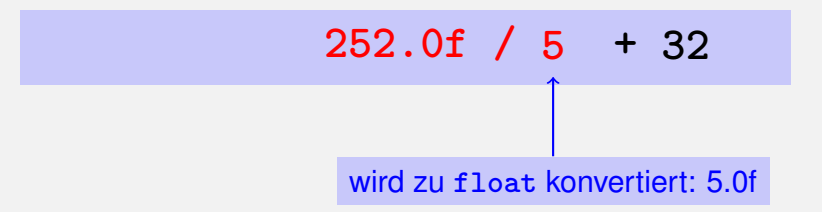

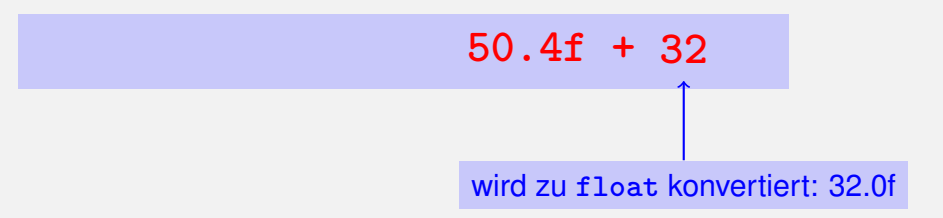

#### **Fliesskommazahlen sind allgemeiner als ganzzahlige Typen.**

#### In gemischten Ausdrücken werden ganze Zahlen zu Fliesskommazahlen konvertiert.

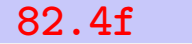

Ganzzahlige Typen:

■ Über- und Unterlauf häufig, aber ...

### Ganzzahlige Typen:

■ Über- und Unterlauf häufig, aber ...

Wertebereich ist zusammenhängend (keine "Löcher"):  $\mathbb Z$  ist "diskret".

Fliesskommatypen:

■ Über- und Unterlauf selten, aber ...

#### Fliesskommatypen:

#### ■ Über- und Unterlauf selten, aber ...

#### **es gibt Löcher:**  $R$  ist "kontinuierlich".

```
float n1;
std::cout << "First number =? ";
std::cin >> n1;
float n2;
std::cout << "Second number =? ";
std::cin >> n2;
float d;
std::cout << "Their difference =? ";
std::cin >> d;
std::cout << "Computed difference − input difference = "
         << n1 - n2 - d << "\n";
```

```
float n1;
std::cout << "First number =? ";
std::cin >> n1;
float n2;
std::cout << "Second number =? ";
std::cin >> n2;
float d;
std::cout << "Their difference =? ";
Eingabe 0.5
std::cin >> d;
std::cout << "Computed difference − input difference = "
                                       Eingabe 1.5
                                       Eingabe 1.0
```
**<< n1** − **n2** − **d << "\n";**

```
float n1;
std::cout << "First number =? ";
std::cin >> n1;
float n2;
std::cout << "Second number =? ";
std::cin >> n2;
float d;
std::cout << "Their difference =? ";
Eingabe 0.5
std::cin >> d;
std::cout << "Computed difference − input difference = "
         << n1 − n2 − d << "\n";
                                       Eingabe 1.5
                                       Eingabe 1.0
                                      Ausgabe 0
```

```
float n1;
std::cout << "First number =? ";
std::cin >> n1;
float n2;
std::cout << "Second number =? ";
std::cin >> n2;
float d;
std::cout << "Their difference =? ";
Eingabe 0.1
std::cin >> d;
std::cout << "Computed difference − input difference = "
                                       Eingabe 1.1
                                       Eingabe 1.0
```
 $<<$  **n1**  $-$  **n2**  $-$  **d**  $<<$  "\n";

```
float n1;
std::cout << "First number =? ";
std::cin >> n1;
float n2;
std::cout << "Second number =? ";
std::cin >> n2;
float d;
std::cout << "Their difference =? ";
Eingabe 0.1
std::cin >> d;
std::cout << "Computed difference − input difference = "
         << n1 − n2 − d << "\n";
                                       Eingabe 1.1
                                       Eingabe 1.0
                                       Ausgabe 2.23517e-8
```

```
float n1;
std::cout << "First number =? ";
std::cin >> n1;
float n2;
std::cout << "Second number =? ";
std::cin >> n2;
float d;
std::cout << "Their difference =? ";
std::cin >> d;
std::cout << "Computed difference − input difference = "
         << n1 − n2 − d << "\n";
                                       Eingabe 1.1
                                       Eingabe 1.0
                                       Eingabe 0.1
                                       Ausgabe 2.23517e-8
```